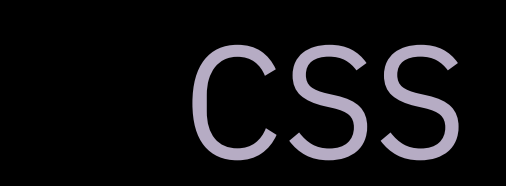

# "Cascading Style Sheets"

a set of rules that control the style of the webpage

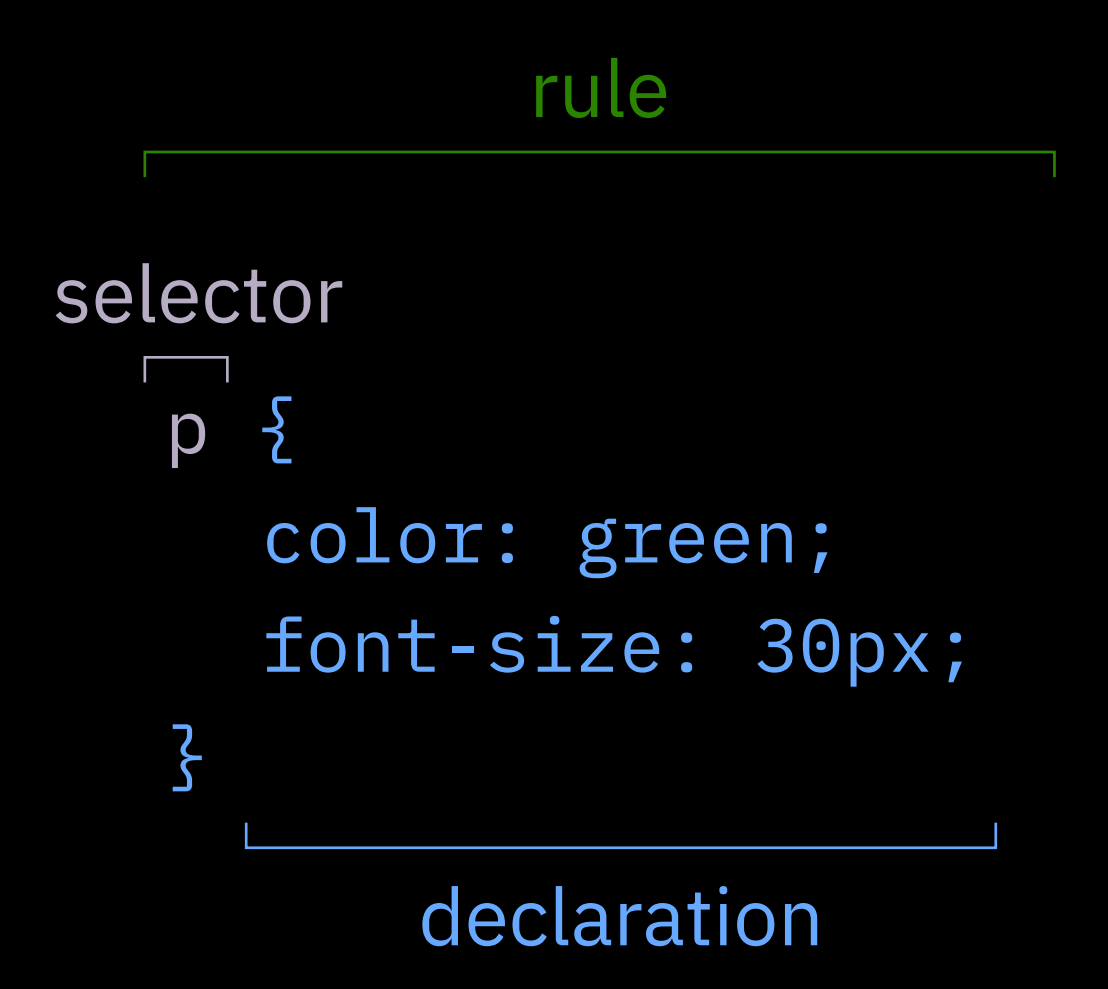

p { color: green; font-size: 30px; } property value

properties that dictate the size of something need a "length unit" attached to their value.

in this case,  $px = pixels$ 

```
p \sumcolor: green;
  font-size: 30px;
} length unit
```
(more on units [here](https://www.w3schools.com/css/css_units.asp))

p { }

# <p>If I knew, I would speak.</p> <p>I know nothing. I guess much.</p>

If I knew, I would speak. I know nothing. I guess much.

```
p {
  color: green;
  font-size: 40px;
  background: orange;
<u>}</u>
```
<p>If I knew, I would speak.</p> <p>I know nothing. I guess much.</p>

If I knew, I would speak. I know nothing. I guess much.

# class and id

- class .good <p class="good">
- ✽ not unique
- ✽ can be used multiple times throughout page
- ✽ elements can have multiple classes

id #nice <p id="nice">

- ✽ unique
- ✽ each id should only be used once per page
- ✽ an element can only have one id

#nice  $\{$ color: green; font-size: 40px; background: orange; <u>}</u>

<p id="nice">If I knew, I would speak.</p> <p>I know nothing. I guess much.</p>

# If I knew, I would speak.

I know nothing. I guess much.

.good { color: green; }

<p class="good">If I knew, I would speak.</p>

If I knew, I would speak.

```
.good {
  color: green;
}
.new {
  background: orange;
<u>}</u>
```
<p class="good new">If I knew, I would speak.</p>

### If I knew, I would speak.

CSS will apply styles based on a hierarchy of specificity. The level of specificity is determined by several factors:

- ✽ where the style is being declared (inline, embedded, or externally)
- ✽ the location of the rule on the stylesheet
- ✽ the type of selector used (base, class, id)

#### (more on CSS specificity [here](https://www.w3schools.com/css/css_specificity.asp))

ways to apply CSS

- ✽ inline
- ✽ embedded
- ✽ external

inline

#### <p style="font-size: 40px;"></p>

✽ most specific

✽ only applies to the element it is attributed to

#### embedded

```
<head>
  <style>
     p \sum font-size: 40px;
     }
  </style>
</head>
```
✽ more specific than external; less than inline ✽ only applies to one page

external

# <head> <link rel="stylesheet" href="style.css"> </head>

- ✽ least specific
- ✽ can be applied to multiple pages

# $/*$  this is a comment in CSS  $*/$

# $/*$  this is the end  $*/$